$,$  tushu007.com

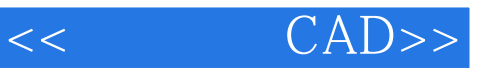

- $<<$   $CAD>>$
- 13 ISBN 9787111271321
- 10 ISBN 7111271327

出版时间:2009-7

页数:326

PDF

更多资源请访问:http://www.tushu007.com

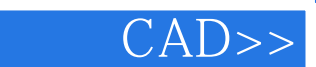

 $<<$ 

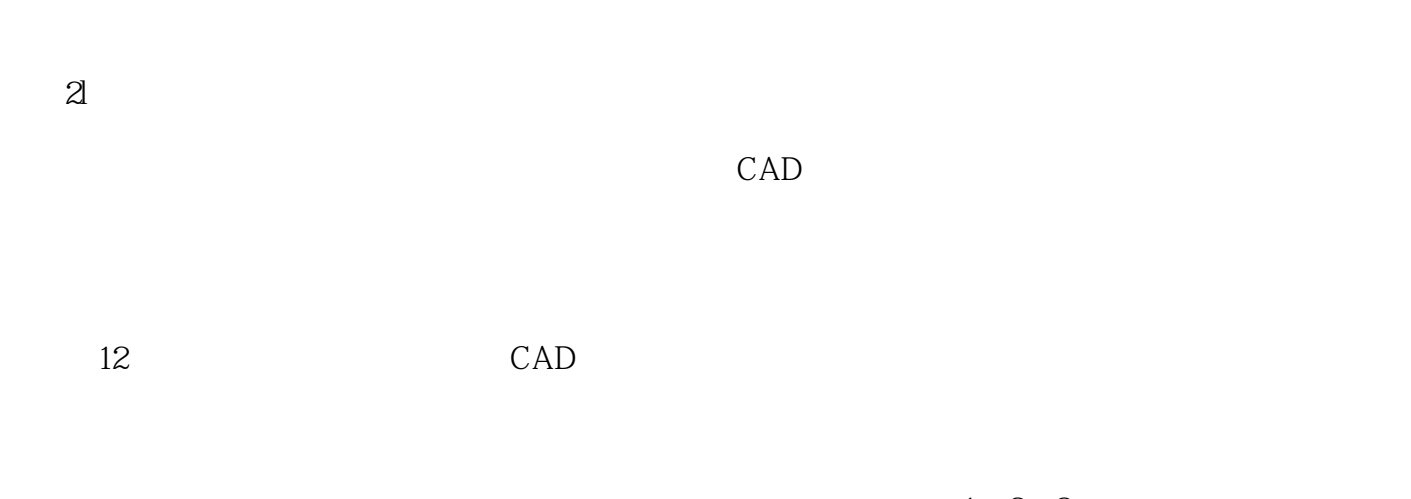

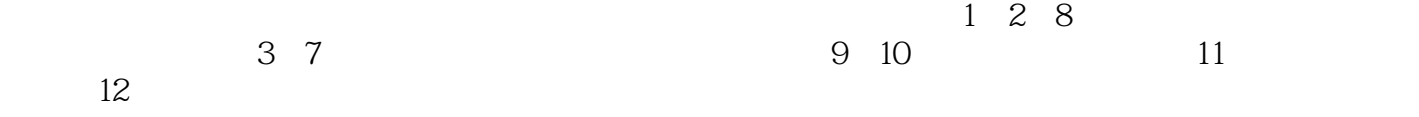

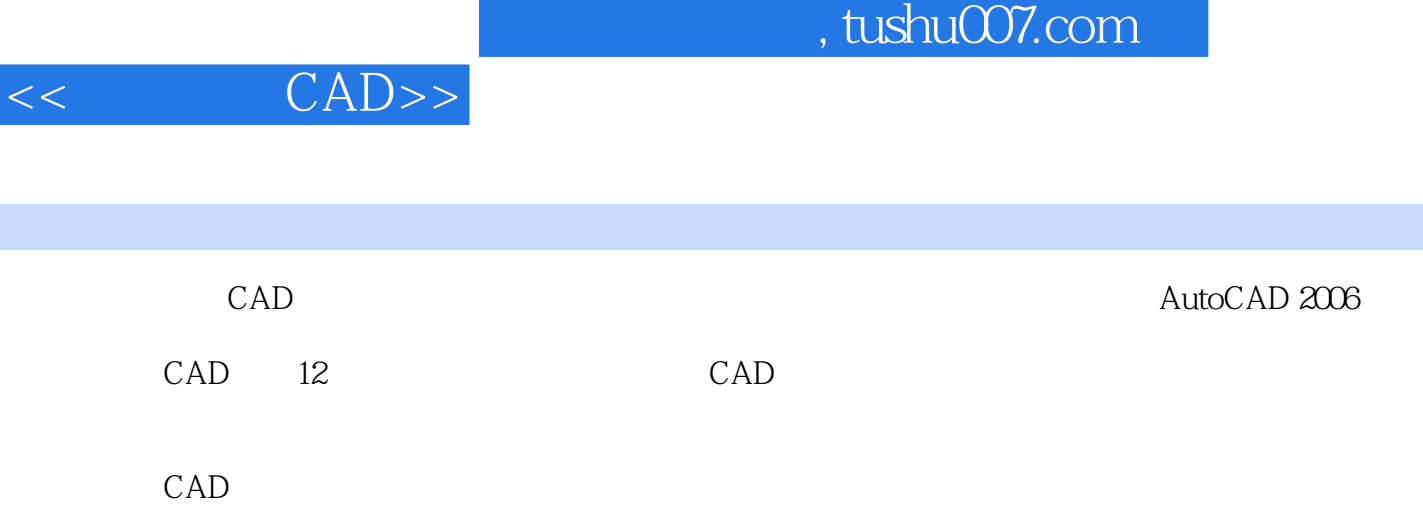

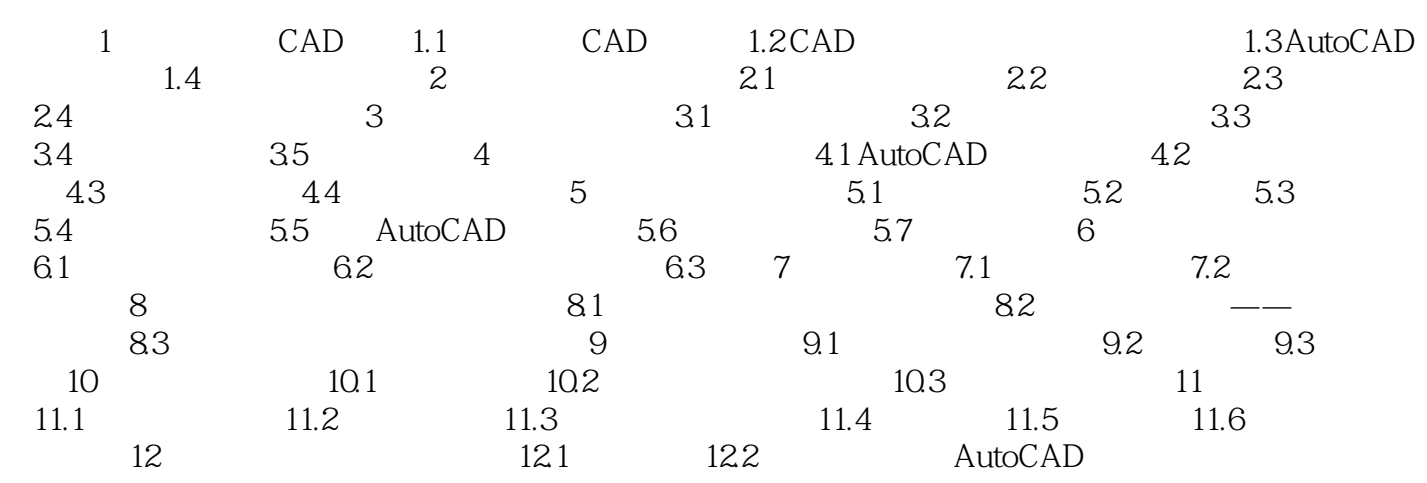

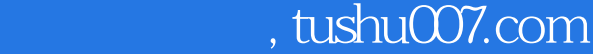

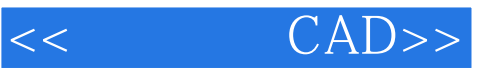

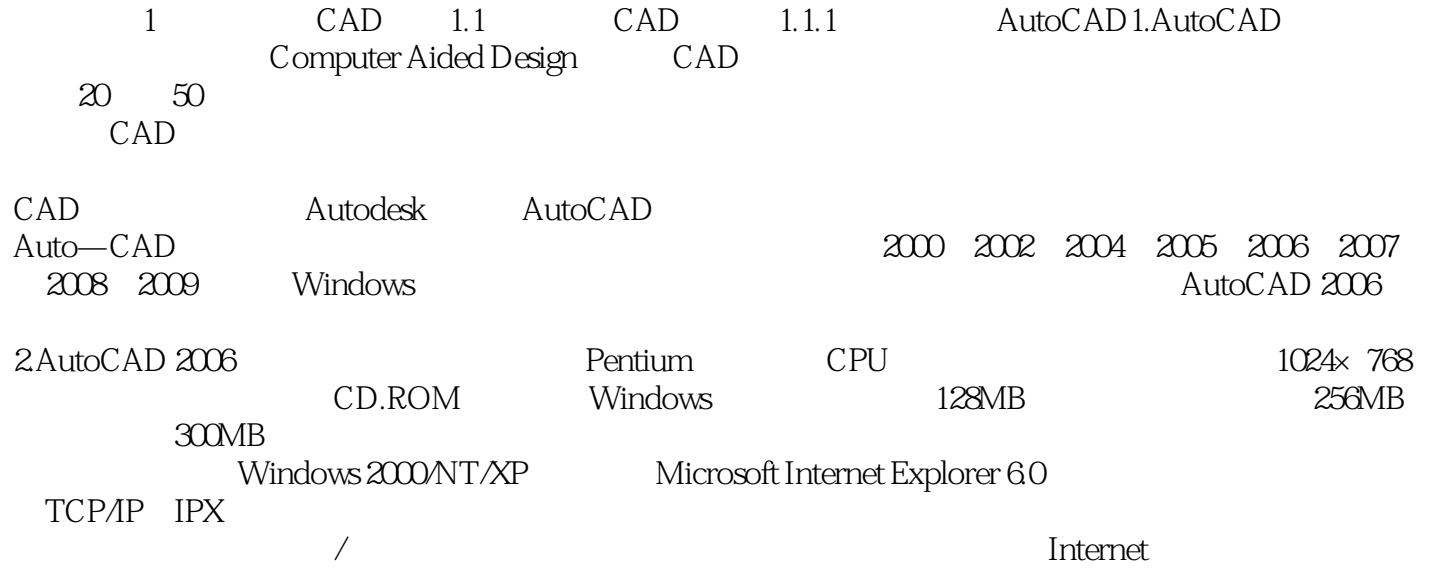

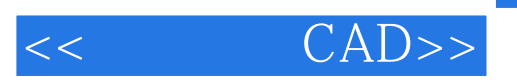

CAD

 $,$  tushu007.com

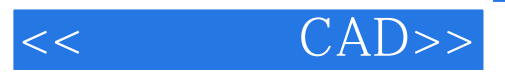

本站所提供下载的PDF图书仅提供预览和简介,请支持正版图书。

更多资源请访问:http://www.tushu007.com